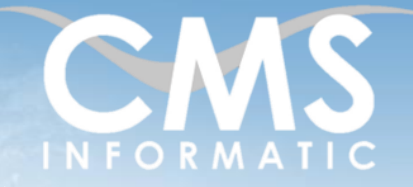

# **Microsoft Partner**

### Dynamiser vos réunions avec Klaxoon

#### **Objectifs pédagogiques :**

À l'issue de la formation, les participants maitriseront toutes les fonctionnalités de l'outil collaboratif Klaxoon telles que la gestion du workshop studio, la création d'activités et l'animation d'une réunion.

cadres client ou coaching

**Durée :** 1 jour (7h) **Prérequis :** Connaissances de Windows **Public concerné :** Tous publics **Tarif HT/jour\*** 435 € \*Tarif non applicable si accords-

# Contenu de la formation

#### Introduction

- Accueil, présentation du formateur, de la démarche, des modalités de réalisation
- Présentation des attentes des participants
- Rappel des objectifs définis
- Approche de l'outil et de méthodes de travail liées à son utilisation

#### Présentation générale de Klaxoon

- **·** Plateforme collaborative en ligne
- Présentation des différentes utilisations possibles de Klaxoon
- L'interface du workshop de Klaxoon
- Découpage sous forme d'activités Klaxoon

#### Présentation de l'interface

- Présentation de l'interface Klaxoon : Accueil et Workshop Studio
- Naviguer dans les menus de Klaxoon
- Gestion du Workshop : activité, networks, import/export et stockage

#### Connaître les outils de Klaxoon

- **Présentation du Studio Klaxoon**
- Mise en place d'un tableau blanc participatif et collaboratif
- Créer des sessions pour favoriser l'interactivité lors des réunions
- Interroger à l'aide d'un Quiz
- Voter à l'aide d'un Sondage
- Rassembler plusieurs activités dans une Aventure
- Atteindre un objectif précis avec une Mission

#### Préparer des activités en amont de la formation

#### *Atelier : création et planification d'une réunion*

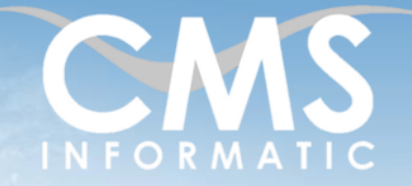

# **Microsoft Partner**

**Durée :** 1 jour (7h)

## Dynamiser vos réunions avec Klaxoon

#### **Objectifs pédagogiques :**

À l'issue de la formation, les participants maitriseront toutes les fonctionnalités de l'outil collaboratif Klaxoon telles que la gestion du workshop studio, la création d'activités et l'animation d'une réunion.

Connaissances de Windows

**Public concerné :** Tous publics

**Tarif HT/jour\***

435 €

\*Tarif non applicable si accordscadres client ou coaching

#### Création d'activités

- Mettre en place des activités avant et pendant la réunion
- Enregistrer des activités en tant que modèles pour pouvoir les réutiliser
- Intégrer du contenu visuel dans la formation : images, liens, vidéos
- Partager des fichiers directement dans la réunion

**Prérequis :**

- Intégrer Klaxoon dans Teams
- Insérer une présentation PowerPoint dans la réunion

*Ateliers : mise en place d'une réunion et cheminement des activités*

### Présenter des activités Klaxoon

- Démarrer une réunion Klaxoon
- Inviter des participants à rejoindre la réunion
- Définir la pertinence des activités
- Démarrer efficacement les activités
- Générer et publier un compte-rendu à la fin de la réunion

*Atelier : lancer et animer une réunion Klaxoon*

#### Utiliser les ressources de Klaxoon

- Apprendre de nouvelles techniques avec les Tutoriels de Klaxoon Academy
- Récupérer des modèles de Klaxoon
- Rencontrer et partager avec d'autres utilisateurs avec Klaxoon Network
- Ajouter de nouvelles fonctionnalités avec Klaxoon Store

#### Clôture de la formation

- **Récapitulatif**
- Conseils, trucs et astuces
- Fiche d'évaluation, synthèse
- Récupération par les participants des fichiers travaillés et des exemples traités

**C.M.S. INFORMATIC**

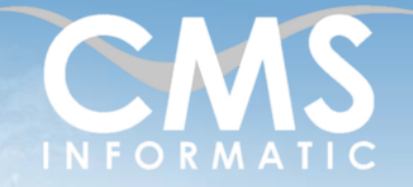

# **Microsoft Partner**

## Dynamiser vos réunions avec Klaxoon

#### **Objectifs pédagogiques :**

À l'issue de la formation, les participants maitriseront toutes les fonctionnalités de l'outil collaboratif Klaxoon telles que la gestion du workshop studio, la création d'activités et l'animation d'une réunion.

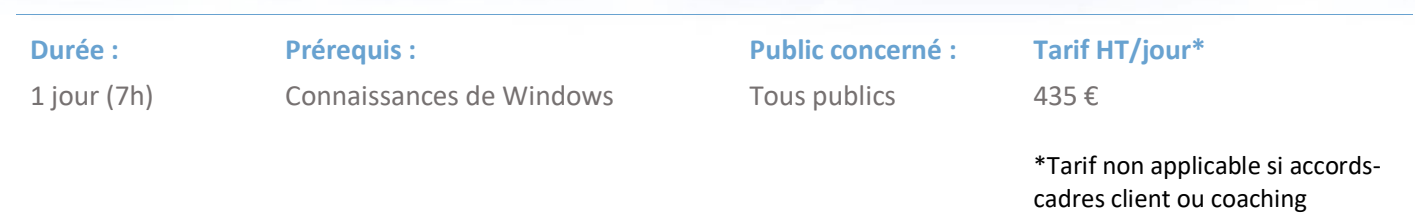

#### Les méthodes et critères d'évaluation pédagogique

La constitution des groupes homogènes s'établira à partir d'un outil d'évaluation. L'évaluation permettra d'avoir un premier aperçu du niveau de l'apprenant, de ses connaissances et de ses attentes pour la formation appropriée.

Une approche pédagogique sera réalisée par le formateur avant le début de la formation, afin d'adapter le contenu du programme pour répondre aux attentes des apprenants.

Une attestation est fournie à l'apprenant à l'issue de la formation validant les connaissances acquises lors de la formation.

#### Les méthodes pédagogiques

Chaque thème du programme sera accompagné d'ateliers pratiques avec suivi et assistance personnalisée.

Les ateliers pourront être réadaptés en fonction des propres modèles des participants.

#### Le suivi et les moyens pédagogiques

Un support de formation sera transmis à chacun des participants, reprenant les principaux thèmes de la formation réalisé sous forme de captures d'écran et d'explications de texte.

Les apprenants repartent à l'issue de la formation avec les fichiers travaillés pendant la formation ainsi que les coordonnées du formateur, ce qui leur permettra d'échanger avec ce dernier et de lui poser toute question relative à la formation suivie sans limitation de durée.

Une feuille d'émargement est signée par les stagiaires (matin et après-midi) chaque jour de la formation, afin d'attester de leur présence.

#### Les moyens techniques

Salle équipée avec un poste par personne, un tableau blanc, un paperboard, un accès wifi et un vidéo projecteur.

Les prérequis nécessaires au passage de la certification

Il n'y a pas de certification pour cette formation.

**C.M.S. INFORMATIC**

Z.A. COURTABOEUF 2 – 7, Allée de Londres – 91969 COURTABOEUF CEDEX TEL. 01 64 86 42 42 – FAX 01 64 46 10 06 – Email [: admin@cms-informatic.com](mailto:admin@cms-informatic.com)